# Quiz #3 Demonstration of Statistical Modeling with Idf and MANOVA

```
dscriminant groups = method(1,3)/variables = qzs el e2 fin
/statistics = 1\ 6\ 7\ 13/method = wilks
/\text{pin} = .05.
```
← determines selection method

 $\leftarrow$  sets the inclusion criterion

## Statistical modeling with ldf is a 2-step process:

Step 1 – determine the subset of variables that will provide maximum discrimination among the groups Step 2 - perform a "regular" ldf with that subset, to determine diffuse vs. concentrated structure, optimal weightings, performance of the model, etc.

Step  $1 -$  determining the subset of variables to be included

-- Idf uses the same "logic" as forward stepwise multiple regresssion

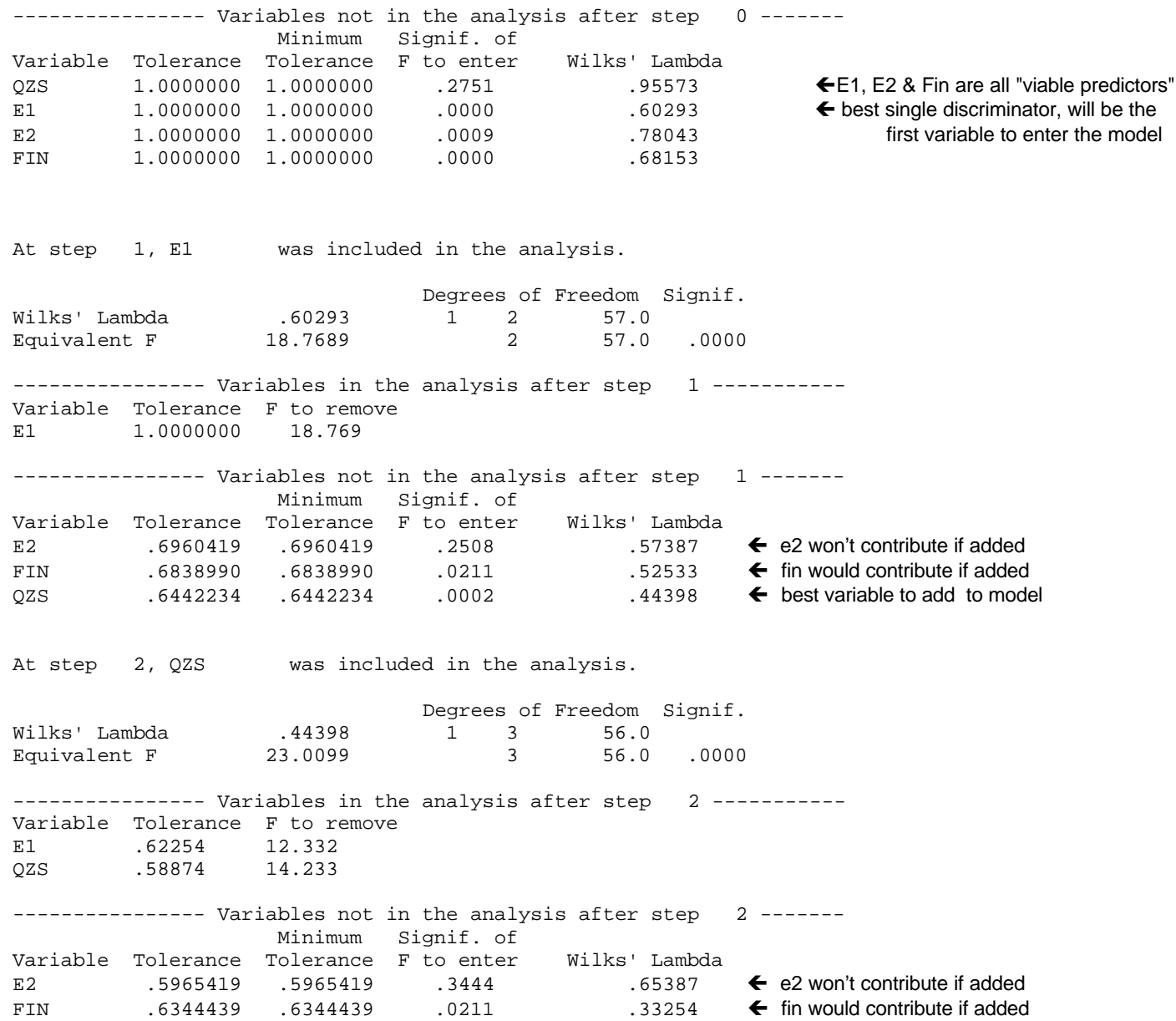

Remember, this is a "stepwise" process, so the continued contribution of each variable to the model is reassessed after each new variable is added. Any variable that does not continue to contribute to the model is dropped (same as in forward stepwise multiple regression)

## **SPSS prints a nice summary of the stepwise modeling process**

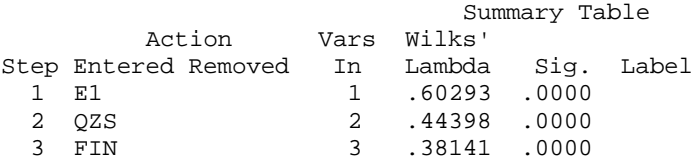

### **Step 2 -- complete an ldf using just the selected subset of variables**

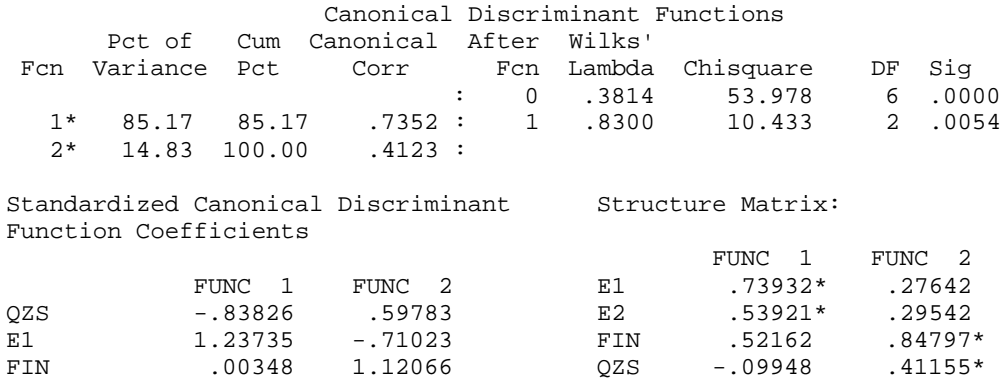

Notice that E2 is not in the model, but appears in the structure matrix !!! The variables in this model have been chosen to be "nonredundant". Having the structure weights for the variables that are and are not included in the model allows you to decide whether or not the variables excluded from this "optimal model" are an important part of a "complete description" of the relationships between group membership and these variables. In this case, E2 would certainly be considered part of complete description.

## **Example of MaxminF selection**

```
dscriminant groups = method(1,3) /variables = qzs e1 e2 fin
 /statistics = 1 6 7 13
 /method = maxminf
\gammapin = .05.
```
### **SPSS Output**

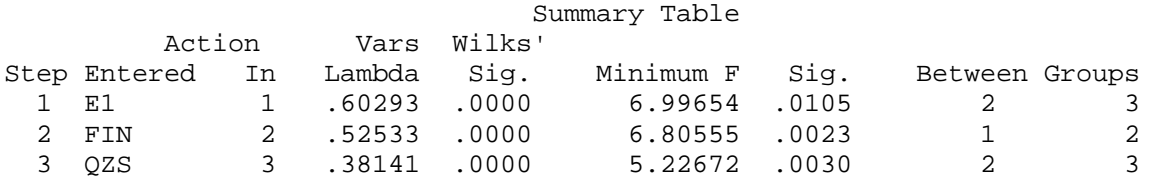

- E1 as entered in the first step, because it had the best overall F (same as in the Wilks, above.
- With E1 entered, the model does worst at discriming between groups 2 & 3, so on the next step the intent will be to add that variable that maximally increases the pairwise F for those two groups
- FIN is the variable that most helped to further discriminate between groups 2 & 3
- With E1 and FIN entered, the model does worst at discriminating between groups 1 & 2, so on the next step the intent will be to add that variable that maximally increases this pairwise F.
- QZS is the variable that helped to further discriminate between groups 1 & 2
- With E1, FIN and QZS added to the model the poorest pairwise discrimination is between groups 2 & 3
- But alas, there are no more variables that if added would contribute to the model (E2 doesn't make it into the model)
- Notice that for these data the Wilks and maxminf selected the same set of variables, but that the selection order differed.